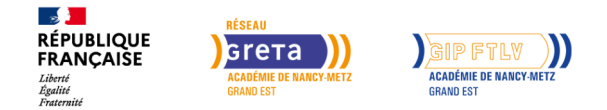

# **Logiciel et application bureautique Powerpoint**

Mis à jour le 8 décembre 2023

## **Conditions d'entrée et prérequis**

Connaître l'environnement d'un ordinateur et être initier à Word

#### **Public visé**

Salarié, individuel, demandeur emploi

#### **Rythme**

Temps partiel

#### **Durée en centre**

7 heures

#### **Validation**

Un test en ligne reposant sur une technologie adaptative 25 questions / 40 mn (durée moyenne constatée : 25 mn). Le niveau des questions s'adapte tout au long du test en fonction des réponses du candidat. Interface web sécurisée (mode SaaS).

#### **Certification**

Non

### **Modalités d'évaluation**

L'évaluation est formative : Elle est pratiquée tout au long des apprentissages et un test d'évaluation des acquis de la formation est réalisé ainsi qu'une évaluation immédiate sous forme d'enquête de satisfaction est réalisée à l'issue de la journée. Un certificat de réalisation et de compétences est remis à chacun des participants

**Entrée et sortie permanente**

#### **Objectifs professionnels**

Devenir autonome dans la, création et la projection de présentation Powerpoint

#### **Contenu**

#### **Créer une présentation PowerPoint :**

- Choisir le modèle de conception
- Savoir créer et modifier des diapositives
- Connaître les différents types d'objets
- Savoir insérer une image, une vidéo, un graphique
- Organiser l'animation des objets sur les diapositives
- Organiser les transitions entre les diapositives
- Maîtriser les fonctions de base : commentaires, mode trieuse, impression
- Maîtriser la projection de la présentation :
- Le mode diaporama
- Le mode présentateur

### **Modalités pédagogiques**

L'enseignement est centré sur une large utilisation des outils informatiques pour assimiler les différences du nouvel environnement.

De nombreux travaux pratiques : les participants mettent en pratique chaque thème abordé.

Des conseils personnalisés : le formateur apporte des conseils personnalisés tout au long de la formation.

Travail sur supports numériques

#### **Profil des intervenants**

Emmanuel Boehm ou Carine Liebgott équipe expérimentée, référent numérique académique

#### **Délais et modalités d'accès**

### **Référent handicap**

Nos référents handicap sont à votre écoute pour l'analyse de vos besoins spécifiques et l'adaptation de votre formation.

#### **Réseau**

–

- GRETA-CFA Lorraine Nord
- rue Monseigneur Pelt BP 55130 57074 METZ
- greta-lorraine-nord@ac-nancy-metz.fr
- 03 87 76 40 31
- SIRET : 19570057000037

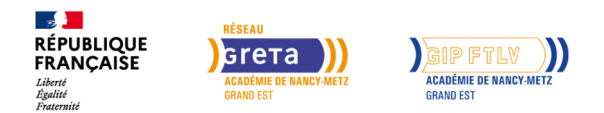

# **Logiciel et application bureautique Powerpoint**

Non